**Für niedergelassene Ärztinnen und Ärzte und Spitalsärztinnen und Spitalsärzte, Allgemeinmedizin und Chirurgie Donnerstag, 19. November 2020 Chirurgie** 

**Movie Night der Chirurgie**  Erfahren Sie anhand von Operations-Videos alles über die Eingriffe, die Abläufe und Herausforderungen

**ab 20.00 Uhr**

ÄRZTEKAMMER **FÜR WIEN** 

WEBINAR

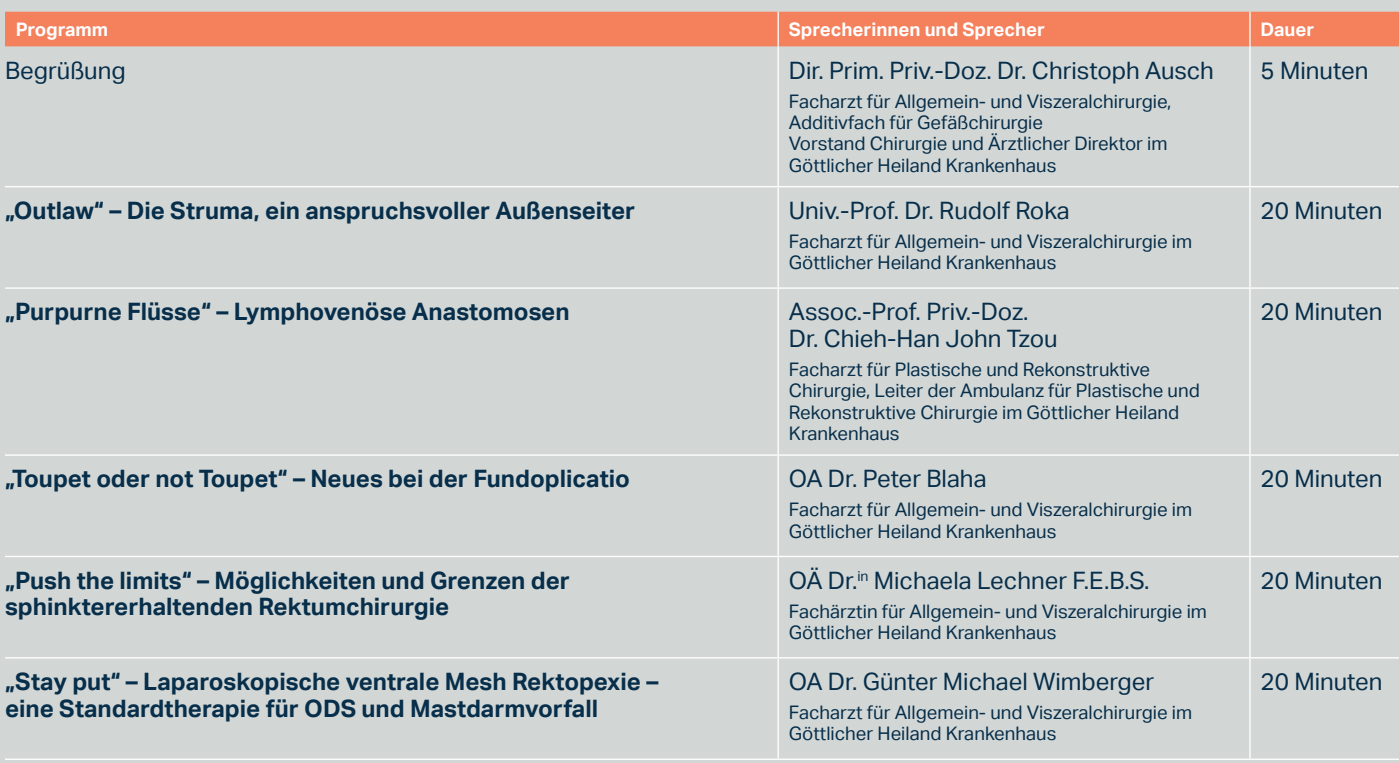

**Anmeldung:** Um an dem Webinar teilnehmen zu können, registrieren Sie sich bitte unter https://derbrutkasten.clickmeeting.com/movienight-der-chirurgie/register

**Registrierungsprozess:** Sie registrieren sich unter oben angeführtem Link mit Ihrem Vor- und Nachnamen und Ihrer E-Mail-Adresse. Sie erhalten dann auf diese E-Mail eine Registrierungsbestätigung (inkl. Kalender-Export-Funktion) und einem Button "TEILNEHMEN". Bis zu Beginn des Webinars kommen Sie lediglich in einer Art "Warteraum mit Countdown", am 19.11.2020 um 20.00 Uhr kommen Sie dann direkt zum Webinar. Es besteht auch die Möglichkeit das Webinar über Youtube zu verfolgen.

Das Webinar ist mit 3 medizinischen Punkten für das DFP approbiert.